**Paix-Travail-Patrie**

**………… MINESEC/DRES-EN**

Examen blanc **: Baccalauréat ESG** Série **: C – D – E** 

Session **: 2021**

# **ÉPREUVE THEORIQUE D'INFORMATIQUE**

*Aucun document en dehors de ceux remis aux candidats par les examinateurs n'est autorisé*

## <u>PARTIE I : SYSTEMES INFORMATIQUES / 7pts</u>

#### *Exercice 1 : Matériels et Maintenance Informatique / 2,5pts*

Dans la salle informatique de votre établissement, votre professeur vous présente les composants matériels suivants.

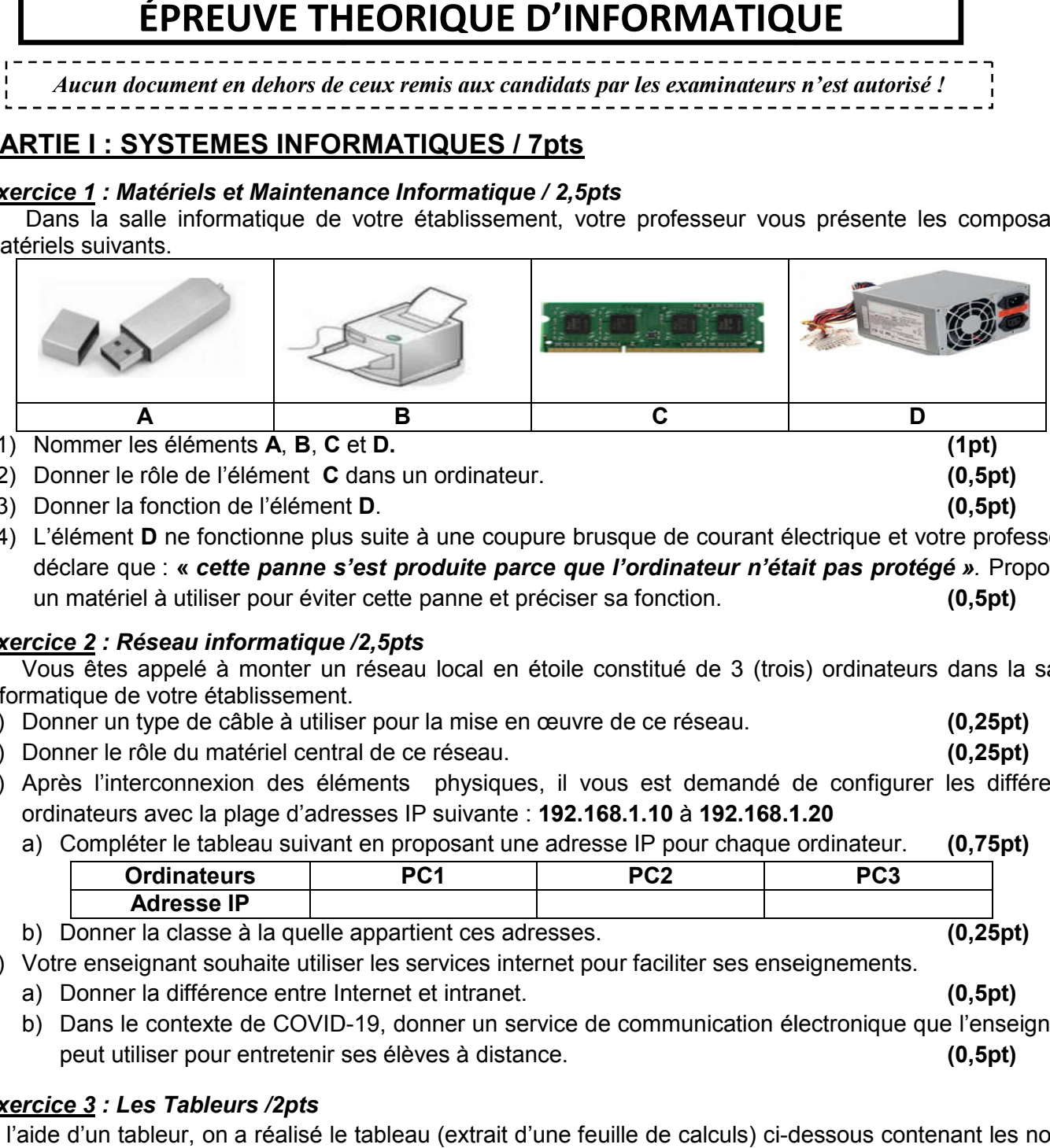

1) Nommer les éléments A, B, C et D.

2) Donner le rôle de l'élément C dans un ordinateur.

3) Donner la fonction de l'élément D.

4) L'élément D ne fonctionne plus suite à une coupure brusque de courant électrique et votre professeur déclare que : « cette panne s'est produite parce que l'ordinateur n'était pas protégé ». Proposer un matériel à utiliser pour éviter cette panne et préciser sa fonction. (0,5pt)

#### *Exercice 2 : Réseau informatique /2,5pts*

Vous êtes appelé à monter un réseau local en étoile constitué de 3 (trois) ordinateurs dans la salle informatique de votre établissement.

- 1) Donner un type de câble à utiliser pour la mise en œuvre de ce réseau. (0,25pt) (0,25pt)
- 2) Donner le rôle du matériel central de ce réseau.
- 3) Après l'interconnexion des éléments physiques, il vous est demandé de configurer les différents ordinateurs avec la plage d'adresses IP suivante : 192.168.1.10 à 192.168.1.20

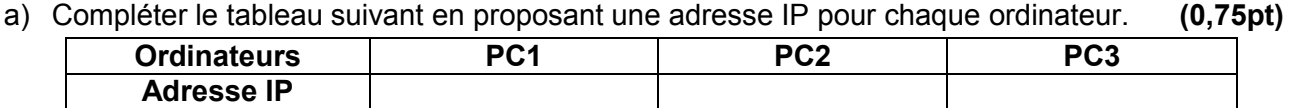

b) Donner la classe à la quelle appartient ces adresses.

- 4) Votre enseignant souhaite utiliser les services internet pour faciliter ses enseignements.
	- a) Donner la différence entre Internet et intranet.
	- b) Dans le contexte de COVID-19, donner un service de communication électronique que l'enseignant peut utiliser pour entretenir ses élèves à distance. (0,5pt)

## *Exercice 3 : Les Tableurs /2pts*

A l'aide d'un tableur, on a réalisé le tableau (extrait d'une feuille de calculs) ci-dessous contenant les notes d'informatique de 4 candidats à l'examen du BAC.  $\, {\bf B}$  $\epsilon$  $\overline{D}$ A

*Page 1 sur 2*

- 1) Donner un exemple des tableurs. (0,5pt)
- 2) Ecrire la formule à insérer dans la cellule D6 pour calculer la moyenne générale. (0,5pt)
- 4 LB103 3) Ecrire la formule dans la cellul e D5 pour déterminer le 5 LB104 rang du candidat LB104 par rapport au classement des notes. (1pt)

**Anonymats** 

 $\mathbf{T}$ 2 LB101

3 LB102

**REPUBLIC OF CAMEROON Peace Peace-Work-Fatherland**

> **………… MINESEC/DRES-EN**

 **Durée : 02 heures Coef : 02**

> (0,5pt) (0,5pt)

(0,25pt)

(0,5pt)

Rang

**Note/20** 

12

5 17

11

**Sexe** 

 $\rm F$ 

M

M

 $\mathbf{F}$ 

**MOY. GEN** 

## PARTIE II : SYSTEMES D'INFORMATION ET BASE DE DONNEES / 7pts

#### *Exercice 1: Systèmes d'Information / 3pts*

On souhaite gérer les réservations dans une société d'hôtellerie de la place. Pour ce faire, on considère le diagramme suivant :

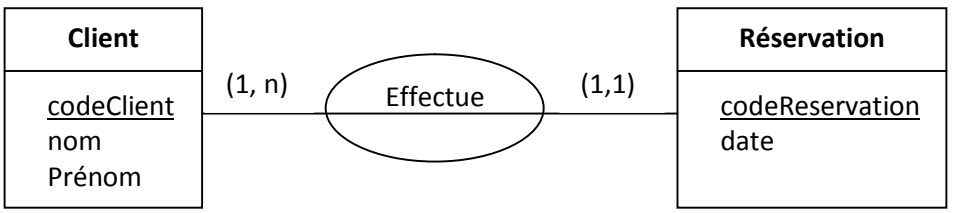

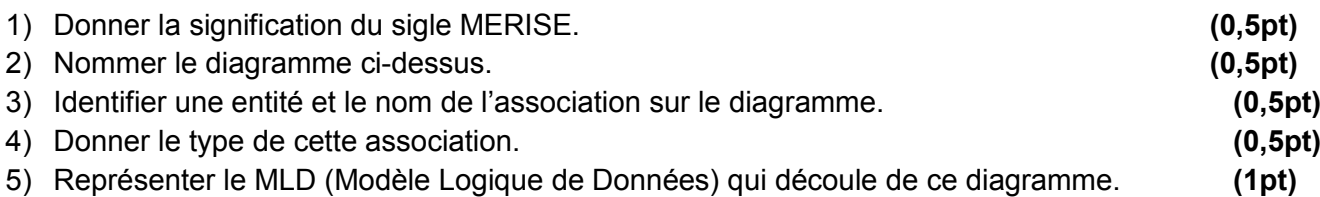

#### *Exercice 2: Base de Données / 4pts*

Soit la Base de Données Relationnelle d'une compagnie aérienne qui contient les tables Avion, Pilote et Vols. On donne les informations relatives à la table Avion :

Table Avion (NumA : numéro avion de type entier (clé Primaire), Nom : nom avion de type texte (12), Capacite : capacité avion de type entier, Localite : ville de localité de l'avion de type texte (10))

1) Donner la requête SQL qui a permis de créer la table Avion. (1pt)

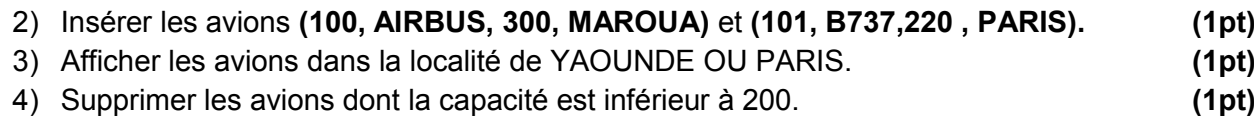

### PARTIE III : ALGORITHMIQUE ET PROGRAMMATION / 6pts

#### *Exercice 1 : Algorithmique /3pts*

Votre enseignant de français souhaite inscrire les notes de français d'une classe de *N* élèves dans un tableau *Notes* où *Notes = Tableau [1..N] de réels. 1 Fonction HighMark (Notes : Vecteur ; N : Entier) : Réel ;*

- 1- Donner deux structures de données à utiliser pour contenir ces notes. (1pt)
- 2- On considère la fonction *HighMark* ci-contre : a) Décrire ce que fait cette fonction. (0,5pt)
	- b) Exécuter la fonction avec les données suivantes : N = 4 ; Notes = {16 ; 7 ; 18,5 ; 10} (1,5pt)

#### *Exercice2 : Programmation en C / 3pts*

On considère le programme en C ci-contre:

- 1) Donner les outils qui permettent d'implémenter et d'exécuter les programmes en C. (1pt)
- 2) Identifier dans ce programme une structure de contrôle. (0,5pt)
- 3) Exécuter ce programme avec n= 10. (1pt)
- 4) Déduire ce que fait ce programme. (0,5pt)

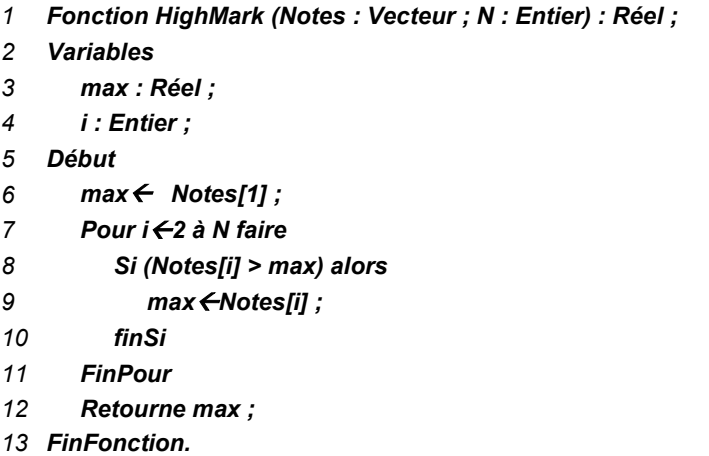

```
#include <stdio.h>
\existsint main(){
  int n, i;printf("Entrez un nombre entier:");
  scanf("d", \&n);
= for (i=0, i<n, i++) {
  print(f("ad", i+1));
 - 11
  return 0;
 4
```
T.  $\overline{2}$ 

3

 $\overline{4}$ 

5

6

7

8

9

10